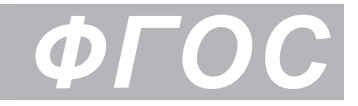

**Л. Л. Босова, А. Ю. Босова, А. А. Лобанов, Т. Ю. Лобанова**

# **ИНФОРМАТИКА**

## 7 класс

Самостоятельные и контрольные работы

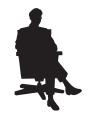

Москва БИНОМ. Лаборатория знаний

УДК 004.9 ББК 32.97 Б85

#### **Босова Л. Л.**

#### Информатика. 7 класс : самостоятельные и контрольные работы / Л. Л. Босова, А. Ю. Босова и др. — М. : БИНОМ. Лаборатория знаний, 2017. — 64 с. : ил. Б85

#### ISBN 978-5-9963-3441-4

Сборник самостоятельных и контрольных работ для 7 класса входит в состав УМК по информатике для основной школы (5–6, 7–9 классы), включающий (для каждого года обучения) учебники, рабочие тетради, задачники, практикумы, электронные приложения и методические пособия.

Пособие составлено в соответствии с требованиями федерального государственного образовательного стандарта основного общего образования.

Структура многих заданий самостоятельных и контрольных работ аналогична структуре контрольно-измерительных материалов, используемых при государственной итоговой аттестации, что способствует подготовке школьников к всероссийским проверочным работам и сдаче основного государственного экзамена (ОГЭ) по информатике.

Пособие адресовано методистам, учителям, учащимся и их родителям.

> **УДК 004.9 ББК 32.97**

 *Учебное издание* 

 **Босова** Людмила Леонидовна **Босова** Анна Юрьевна **Лобанов** Алексей Александрович **Лобанова** Татьяна Юрьевна

#### **ИНФОРМАТИКА**

 **7 класс**

#### **Самостоятельные и контрольные работы**

 Редактор *О. А. Полежаева* Художественный редактор *Н. А. Новак* Технический редактор *Е. В. Денюкова* Корректор *Е. Н. Клитина* Компьютерная верстка: *Л. В. Катуркина* 

 Подписано в печать 15.08.17. Формат 70x100/16. Усл. печ. л. 5,2. Тираж 3000 экз. Заказ

 ООО «БИНОМ. Лаборатория знаний» 127473, Москва, ул. Краснопролетарская, д. 16, стр. 1, тел. (495)181-53-44, e-mail: binom@Lbz.ru http://www.Lbz.ru, http://metodist.Lbz.ru

**ISBN 978-5-9963-3441-4**

ООО «БИНОМ. Лаборатория знаний», 2017

<sup>©</sup> ООО «БИНОМ. Лаборатория знаний», 2017

<sup>©</sup> Художественное оформление

### **ВВЕДЕНИЕ**

Серия учебных пособий «Самостоятельные и контрольные работы по информатике» для основной школы направлена на создание условий для организации контроля и оценки уровня достижения планируемых результатов обучающихся, которые в соответствии с ФГОС ООО должны отражать<sup>1</sup>:

- формирование информационной и алгоритмической культуры; формирование представления о компьютере как универсальном устройстве обработки информации; развитие основных навыков и умений использования компьютерных устройств;
- формирование представления об основных изучаемых понятиях: информация, алгоритм, модель - и их свойствах;
- развитие алгоритмического мышления, необходимого для профессиональной деятельности в современном обществе; развитие умений составить и записать алгоритм для конкретного исполнителя; формирование знаний об алгоритмических конструкциях, логических значениях и операциях; знакомство с одним из языков программирования и основными алгоритмическими структурами - линейной, условной и циклической;
- формирование умений формализации и структурирования информации, умения выбирать способ представления данных в соответствии с поставленной задачей — таблицы, схемы, графики, диаграммы, с использованием соответствующих программных средств обработки данных;
- формирование навыков и умений безопасного и целесообраз- $\bullet$ ного поведения при работе с компьютерными программами и в Интернете, умения соблюдать нормы информационной этики и права.

В соответствии с реализуемой ФГОС ООО деятельностной парадигмой образования система планируемых результатов строится на основе уровневого подхода, предполагающего выделение ожидаемого уровня актуального развития большинства обучающихся и ближайшей перспективы их развития. Такой подход позволяет определять динамическую картину развития обучающихся, поощрять их продвижение, выстраивать индивидуальные образовательные траектории с учётом зоны ближайшего развития ребёнка.

Самостоятельные и контрольные работы по информатике составлены на основе примерной основной образовательной программы основного общего образования. Сборники структурирова-

ī Приказ Министерства образования и науки РФ от 17 декабря 2010 г. № 1897 «Об утверждении федерального государственного образовательного стандарта основного общего образования» (с изменениями и дополнениями).

ны в соответствии с порядком изложения тем в УМК по информатике для основной школы Л. Л. Босовой, А. Ю. Босовой, но будут полезны и тем, кто работает в соответствующем классе по другим учебникам.

Данные пособия могут использоваться на любом этапе урока. Материал пособий избыточен; в полном объёме включенные в него работы могут быть использованы при углублённой модели изучения курса информатики. Самостоятельные и контрольные работы и входящие в них задания могут выполняться избирательно.

Примерное время выполнения самостоятельных работ — 15 минут, контрольных работ — до 40 минут.

В структуре большинства работ предусмотрены основные задания базового и повышенного уровня сложности и дополнительные задания высокого уровня сложности. По усмотрению учителя правильное выполнение каждого из основных заданий может быть оценено  $1-2$  баллами, дополнительных  $-2-3$  баллами.

Рекомендуется использовать следующую шкалу отметок:  $80\%$ – $100\%$  от максимальной суммы баллов за задания основной части — отметка «5»;  $60\% - 79\%$  — отметка «4»;  $40\% - 59\%$  отметка «3»; 0-39% — отметка «2».

#### **Условные обозначения**

В тетради самостоятельных и контрольных работ использованы рисунки–пиктограммы, указывающие на тип задания:

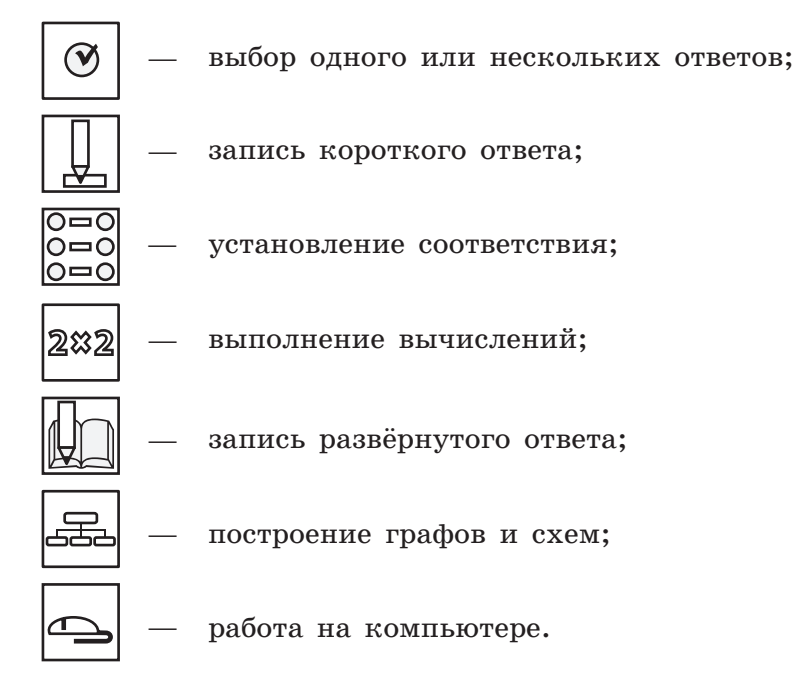

## **Тема**

## **Информация и информационные процессы**

- **• Информационная деятельность**
- **• Кодирование информации**
- **• Измерение информации**

![](_page_4_Picture_5.jpeg)

## Самостоятельная работа № 1 **Информационная деятельность**

#### Вариант 1

![](_page_5_Picture_3.jpeg)

- **1.** После забега спортсменов на 1000 метров в редакцию от корреспондентов поступили следующие телефонограммы о пятёрке спортсменов, показавших лучшие результаты:
	- Алексей не был вторым.
	- Борис не был первым.
	- Евгений не был ни первым, ни пятым.
	- Михаил отстал от Алексея на два места.
	- Олег финишировал сразу за Борисом.

Изучив полученную информацию, главный редактор назвал имена спортсменов, занявших первые три места, и поручил фотографу сделать их фото.

Чьи фотографии должен сделать фотограф?

#### *Решение*

Решите задачу, заполнив следующую таблицу:

![](_page_5_Picture_125.jpeg)

Проанализируйте формулировку задачи с точки зрения описанных в ней информационных процессов. Кратко опишите имеющиеся информационные процессы.

![](_page_6_Picture_94.jpeg)

**2.** *Дополнительное задание.* Три товарища — Богдан, Дмитрий, Николай — преподают различные предметы: химию, биологию, физику — в школах Москвы, Иркутска и Ульяновска. Известно, что:

![](_page_6_Picture_95.jpeg)

- 1) Богдан работает не в Москве, а Дмитрий не в Иркутске;
- 2) москвич преподаёт не физику;
- 3) тот, кто работает в Иркутске, преподаёт химию;
- 4) Дмитрий преподаёт не биологию.

Какой предмет и в каком городе преподаёт каждый из товарищей?

#### *Решение*

![](_page_6_Picture_96.jpeg)

#### Вариант 2

**1.** Группа семиклассников получила от учителя биологии задание изобразить три самых высоких дерева, растущих на пришкольном участке. Ребята разделили обязанности: Аня, Вита, Дима, Саша и Рома исследовали деревья, растущие на пришкольном участке. Листочки с записями своих наблюдений о высоте деревьев они передали Ивану:

- Берёза не самая высокая.
- Ель идёт сразу за клёном.
- Клён не был ни первым, ни пятым по высоте.
- Липа отстала от тополя на два места.
- y Тополь не был вторым по высоте.

Изучив полученную информацию, Иван выяснил названия трёх самых высоких деревьев и передал эту информацию Тане, которая и выполнила соответствующий рисунок. Какие деревья нарисовала Таня?

#### *Решение*

Решите задачу, заполнив следующую таблицу:

![](_page_7_Picture_139.jpeg)

*Ответ*:

Проанализируйте формулировку задачи с точки зрения описанных в ней информационных процессов. Кратко опишите имеющиеся информационные процессы.

![](_page_8_Picture_82.jpeg)

**2.** *Дополнительное задание*. Три девушки — Ирина, Дарья, Ольга — увлекаются различными танцами: вальсом, танго, румбой, занимаясь ими в студиях Калининграда, Благовещенска и Перми. Известно, что:

![](_page_8_Picture_83.jpeg)

- 1) Ирина живёт не в Калининграде, а Дарья не в Благовещенске;
- 2) девушка, живущая в Калининграде, увлекается не румбой;
- 3) та, что живёт в Благовещенске, увлекается вальсом;
- 4) Дарья увлекается не танго.

Каким танцем и в каком городе занимается каждая из девушек?

#### *Решение*

### Самостоятельная работа № 2 **КОДИРОВАНИЕ ИНФОРМАЦИИ**

#### ВАРИАНТ 1

1. Рассмотрим алфавит, состоящий из следующих символов: 0, 1, 2, 3, 4, 5, 6, 7. Какова его мощность?

 $Omega:$   $\frac{1}{2}$   $\frac{1}{2}$   $\frac{1}{$ 

2. Слово ОКНО закодировано числовой последовательностью: 0110110011.

Известно, что коды согласных и гласных букв имеют разную длину. Какое слово по этому коду соответствует последовательности 01110011?

Ответ: ..............

3. Вы можете использовать алфавит из двух символов: А и Б. Сколько разных трёхсимвольных слов существует в этом алфавите? Для ответа на вопрос постройте схему:

Ответ: ..............

Выпишите все слова, начинающиеся на букву Б: .........

4. При раскопках археологи нашли глиняную табличку со следующими символами:

Известно, что у древних людей в алфавите были только следующие буквы:

![](_page_10_Picture_184.jpeg)

Определите текст найденного сообщения: Запишите число букв в сообщении:

**5.** Друзья решили зашифровать сообщения из английских букв, записывая вместо каждой буквы её номер в алфавите (без пробелов). Номера букв даны в таблице:

![](_page_10_Picture_185.jpeg)

Даны четыре шифровки: 16152, 20122, 92205, 11225. Только одна из них расшифровывается единственным способом. Найдите её и расшифруйте.

*Ответ*:

**6.** *Дополнительное задание*. Первые слова маленького брата были «мама» и «папа». Какова мощность используемого братом алфавита?

*Ответ*:

**7.** *Дополнительное задание*. Зашифровано слово, в котором каждая буква заменена порядковым номером русского алфавита. На листке обнаружена запись: 26113126. Какое слово зашифровано, если это существительное?

![](_page_10_Picture_12.jpeg)

Русский алфавит:

АБВГДЕЁЖЗИЙКЛМНОПРСТУФХЦЧШЩЪЫЬЭЮЯ *Ответ*:

![](_page_11_Figure_0.jpeg)

Определите текст найденного сообщения: Запишите число букв в сообщении:

**5.** Друзья решили зашифровать сообщения из английских букв, записывая вместо каждой буквы её номер в алфавите (без пробелов). Номера букв даны в таблице:

![](_page_12_Picture_156.jpeg)

Даны четыре шифровки: 16153, 20121, 13225, 3720. Только одна из них расшифровывается единственным способом. Найдите её и расшифруйте.

*Ответ*: --------------

**6.** *Дополнительное задание*. Первые слова маленького брата были «дай» и «на». Какова мощность используемого братом алфавита?

*Ответ*:

**7.** *Дополнительное задание*. Зашифровано слово, в котором каждая буква заменена порядковым номером русского алфавита. На листке обнаружена запись: 33213161533. Какое слово зашифровано, если это существительное?

Русский алфавит:

АБВГДЕЁЖЗИЙКЛМНОПРСТУФХЦЧШЩЪЫЬЭЮЯ *Ответ*:

![](_page_12_Picture_11.jpeg)

![](_page_12_Picture_157.jpeg)

![](_page_12_Picture_13.jpeg)

## Самостоятельная работа № 3 **Измерение информации**

#### Вариант 1

**1.** Заполните таблицу, где *N* — мощность алфавита, *i* информационный вес символа алфавита. Запишите наибольшее из возможных значений.

![](_page_13_Picture_118.jpeg)

 $\overline{\circ}$ lŏ⇔ŏ lo⇔o

**2.** Установите соответствие.

![](_page_13_Figure_7.jpeg)

- 
- **3.** Отсортируйте величины в порядке возрастания. В ответе запишите комбинацию букв.

![](_page_13_Picture_119.jpeg)

**4.** Алфавит некоторого племени состоит из 8 символов. Сколько бит информации несёт написанное с помощью этого алфавита сообщение, состоящее из 56 символов?

![](_page_14_Picture_2.jpeg)

*Найти*:

*Ответ*: 

**5.** *Дополнительное задание*. Получено сообщение:

#### ВАППАПААПМАП

В нём использованы все символы используемого алфавита. Определите информационный объём полученного сообщения.

*Ответ*:

#### Вариант 2

**1.** Заполните таблицу, где *N* — мощность алфавита, *i* информационный вес символа алфавита. Запишите наибольшее из возможных значений.

![](_page_14_Picture_144.jpeg)

**2.** Установите соответствие.

![](_page_14_Figure_13.jpeg)

![](_page_14_Picture_14.jpeg)

282

![](_page_14_Picture_145.jpeg)

![](_page_14_Picture_16.jpeg)

![](_page_15_Figure_0.jpeg)

**3.** Отсортируйте величины в порядке убывания. В ответе запишите комбинацию букв.

![](_page_15_Picture_105.jpeg)

*Ответ*:

282

**4.** Алфавит некоторого племени состоит из 8 символов. Сколько бит информации несёт написанное с помощью этого алфавита сообщение, состоящее из 65 символов?

![](_page_15_Picture_106.jpeg)

*Ответ*: -------

![](_page_15_Picture_9.jpeg)

**5.** *Дополнительное задание*. Получено сообщение: ТОРМОРСОРКОРЛОЫ

В нём использованы все символы используемого алфавита. Определите информационный объём полученного сообщения.

### Контрольная работа № 1

### **Информация и информационные процессы**

#### Вариант 1

**1.** Петя — выпускник 11 класса. Выберите (отметьте «галочкой») актуальную для него информацию:

![](_page_16_Picture_5.jpeg)

![](_page_16_Picture_6.jpeg)

Информация о датах проведения экзаменов

Информация о зачислении в 1 класс

Информация о вступительных экзаменах в вуз

![](_page_16_Picture_10.jpeg)

- **2.** Толя, Петя, Саша и Ваня заняли первые четыре места в велокроссе. На вопрос, какие места они заняли, мальчики ответили:
	- 1) Толя не занял ни первое, ни четвёртое место.
	- 2) Петя занял второе место.
	- 3) Саша не был последним.

Кто занял первое место?

*Решение*

![](_page_17_Figure_0.jpeg)

3. Латинские буквы T, U, Y, W закодированы двоичными числами:

![](_page_17_Picture_50.jpeg)

Какая последовательность букв закодирована двоичной строкой 111110100011?

4. Саша шифрует русские слова, заменяя букву её номером в алфавите (без пробелов). Номера букв даны в таблице.

![](_page_17_Picture_51.jpeg)

Некоторые шифровки можно расшифровать единственным способом, другие - несколькими способами. Одна из следующих шифровок расшифровывается единственным способом. Найдите и расшифруйте её. То, что получилось, запишите в качестве ответа.

1) 1356 2) 4110 3) 3012 4) 5131

- 
- 5. Вы можете использовать алфавит из двух символов: 1 и 2. Сколько разных трёхсимвольных слов существует в этом алфавите?

#### *Решение*

Для ответа на вопрос постройте схему:

*Ответ*:

Выпишите все слова, начинающиеся с символа 1:

**6.** Укажите самую большую величину из следующих:

- { 88 бит
- { 1025 Кбайт
- { 1 Мбайт
- { 11 байт
- **7.** Получено сообщение, информационный объём которого равен 0,5 Кбайт. Чему равен информационный объём этого сообщения в битах?

(V

![](_page_19_Picture_78.jpeg)

3. Пять букв английского алфавита закодированы кодами различной длины:

![](_page_20_Picture_51.jpeg)

Определите, какой набор букв закодирован двоичной строкой 1011101110110.

4. Ваня шифрует русские слова, заменяя букву её номером в алфавите (без пробелов). Номера букв даны в таблице.

![](_page_20_Picture_52.jpeg)

Некоторые шифровки можно расшифровать единственным способом, другие — несколькими способами. Одна из следующих шифровок расшифровывается несколькими способами. Найдите и расшифруйте её. То, что получилось (все варианты), запишите в качестве ответа.

1) 12030 2) 102030 3) 102034 4) 102033 Ответ: ..............

5. Вы можете использовать алфавит из двух символов: 1 и 2. Сколько разных трёхсимвольных слов существует в этом алфавите?

![](_page_20_Picture_10.jpeg)

![](_page_20_Picture_12.jpeg)

#### *Решение*

Для ответа на вопрос постройте схему:

*Ответ*: Выпишите все слова, начинающиеся с символа 2: **6.** Укажите самую большую величину из следующих: { 89 бит { 0,25 Кбайт { 257 байт { 11 байт **7.** Получено сообщение, информационный объём которого равен 4096 бит. Чему равен информационный объём этого сообщения в килобайтах?

*Ответ*:

 $\odot$ 

## **Тема**

## **Компьютер**

- **• Устройство компьютера**
- **• Программное обеспечение**
- **• Файловая система**

![](_page_22_Picture_5.jpeg)

### Самостоятельная работа № 4 **Устройство компьютера**

#### Вариант 1

- 
- **1.** В продаже имеются следующие компьютерные устройства:

![](_page_23_Picture_136.jpeg)

Сколько денег потратит покупатель при приобретении минимального комплекта устройств, обеспечивающих работу компьютера?

*Ответ*:

- 
- **2.** В коробке имеется набор устройств ввода/вывода: клавиатура, мышь, принтер, сканер, акустические колонки, монитор. Какое минимальное число устройств необходимо достать сразу, чтобы среди них точно было **одно** устройство вывода информации?

*Ответ*:

- 28)
- **3.** Скорость передачи данных по некоторому каналу связи равна 512 000 бит/с. Передача данных через это соединение заняла 16 секунд. Определите информационный объём переданных данных в килобайтах.

![](_page_24_Picture_1.jpeg)

![](_page_24_Picture_209.jpeg)

В ответе запишите тройки номеров.

*Ответ*:

#### Вариант 2

**1.** В продаже имеются следующие компьютерные устройства:

![](_page_24_Picture_210.jpeg)

У Пети уже есть минимальный комплект устройств, обеспечивающих работу компьютера, но он решил приобрести имеющиеся в продаже дополнительные устройства. Сколько денег потребуется Пете для покупки дополнительных устройств?

*Ответ*:

**2.** В коробке имеется набор устройств ввода/вывода: клавиатура, мышь, принтер, сканер, акустические колонки, монитор. Какое минимальное число устройств необходимо достать сразу, чтобы среди них точно было **одно** устройство ввода информации?

*Ответ*:

 $\overline{\circ}$  $0 = 0$  $\circ$   $\circ$ 

![](_page_24_Picture_13.jpeg)

![](_page_24_Picture_15.jpeg)

![](_page_25_Figure_0.jpeg)

**3.** Скорость передачи данных по некоторому каналу связи равна 256 000 бит/с. Передача данных через это соединение заняла 64 секунды. Определите информационный объём переданных данных в килобайтах.

*Ответ*:

![](_page_25_Picture_4.jpeg)

**4.** *Дополнительное задание*. Установите соответствие.

![](_page_25_Picture_118.jpeg)

В ответе запишите тройки номеров.

## Самостоятельная работа № 5 **Программное обеспечение**

#### Вариант 1

**1.** Заполните схему.

![](_page_26_Picture_4.jpeg)

1) программное обеспечение, 2) системные программы, 3) прикладные программы, 4) операционная система, 5) драйверы, 6) системы программирования, 7) текстовый процессор, 8) табличный процессор, 9) графический редактор.

#### **2.** Укажите лишнее.

![](_page_26_Picture_7.jpeg)

{ Антивирусные программы

{ Программы архиваторы

![](_page_26_Picture_10.jpeg)

{ Текстовый редактор

{ Программы облуживания сети

![](_page_27_Figure_0.jpeg)

#### **4.** Установите соответствие.

![](_page_27_Figure_2.jpeg)

Программное обеспечение, созданное с целью получения прибыли от его использования другими, например, путём продажи экземпляров

Demoware

Freeware

Программное обеспечение, которое служит для демонстрации возможностей программы

Коммерческое программное обеспечение

Вид лицензии на программное обеспечение, который предусматривает бесплатное пользование программой

### ВАРИАНТ 2

1. Заполните схему.

![](_page_28_Picture_3.jpeg)

1) программное обеспечение, 2) системные программы, 3) прикладные программы, 4) операционная система, 5) антивирусы, 6) системы программирования, 7) коммуникационные программы, 8) музыкальные редакторы, 9) графические редакторы.

#### 2. Укажите лишнее.

- Текстовый процессор
- Программы облуживания сети
- Табличный процессор
- Графический редактор
- 3. Установите соответствие.

Система управления базами данных

Архиватор

Табличный процессор

**B**paysep

Игра

![](_page_28_Figure_16.jpeg)

Косынка

 $\mathbf \Omega$ 

 $\overline{\circ}$  $\circ$   $\circ$   $\circ$ lo⇔ol

Microsoft Excel

WinZip

Internet Explorer

![](_page_29_Picture_0.jpeg)

![](_page_29_Picture_68.jpeg)